# SHENZHEN BRILLIANT CRYSTAL TECHNOLOGIC CO.,LTD.

# **深 圳 市 彩 晶 科 技 有 限 公 司**

# 串口液晶说明书 CM12832-10

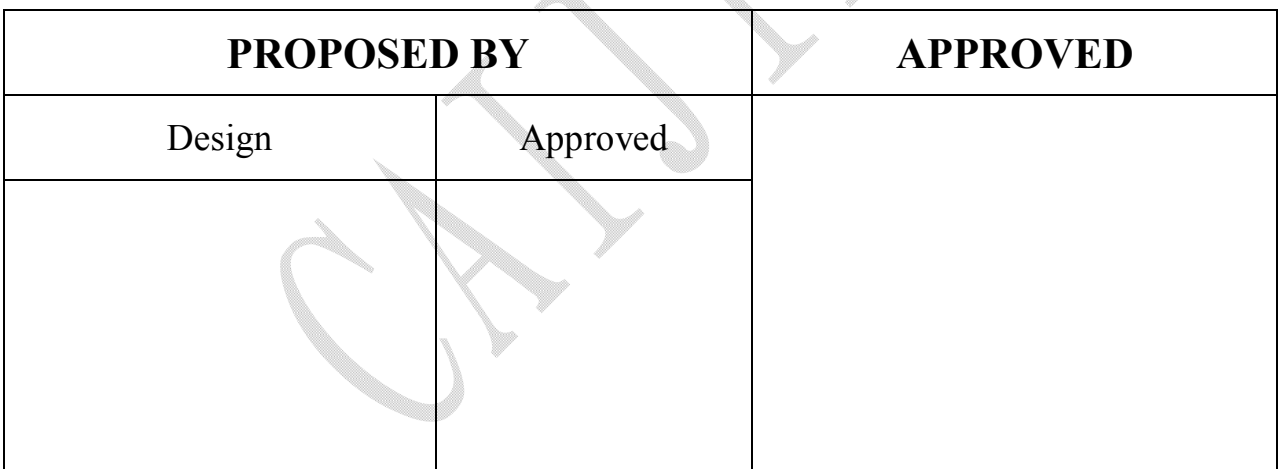

TEL:+86-755-29995238 FAX:+86-755-29459900

Http://www.cj86.com E-mail:szcj86@gmail.com

Http://www.szcm-lcd.com E-mail:szcj86@hotmail.com

### 目录

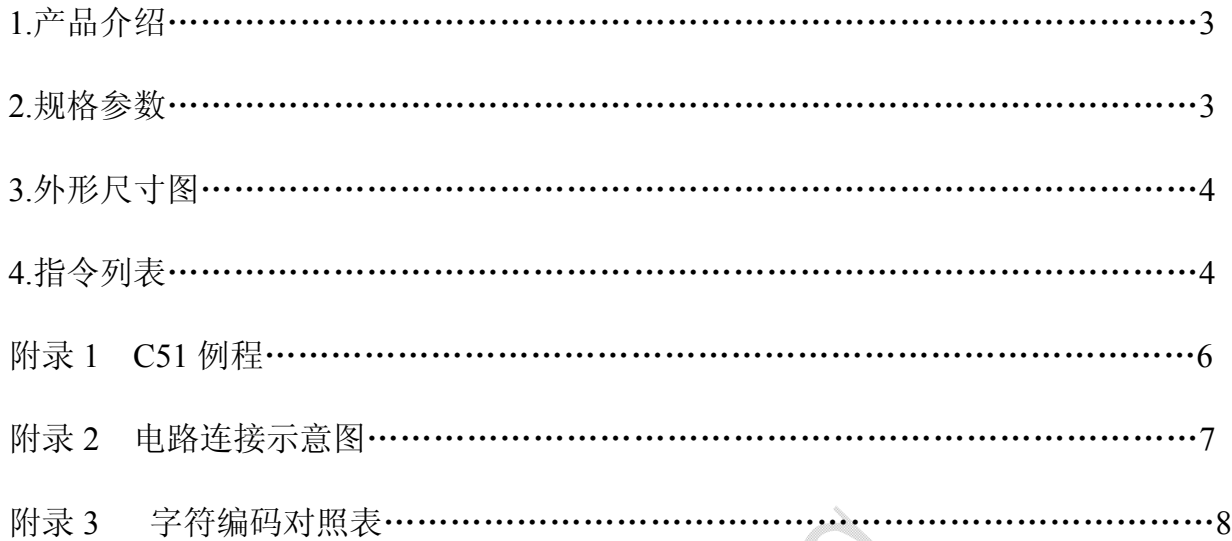

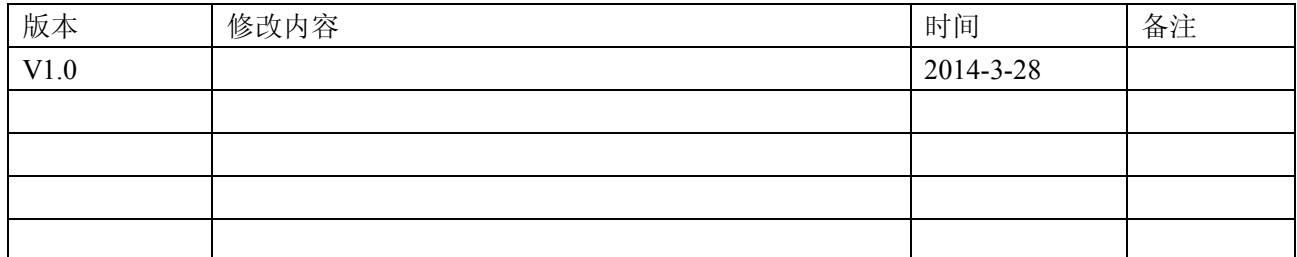

#### **1.**产品简介

CM12832-10 液晶显示控制模块采用串口输入控制,用户只需通过串口(UART 或 RS232)向该控制 模块发送命令,便可以控制液晶的相关显示.

#### 2.外形尺寸图

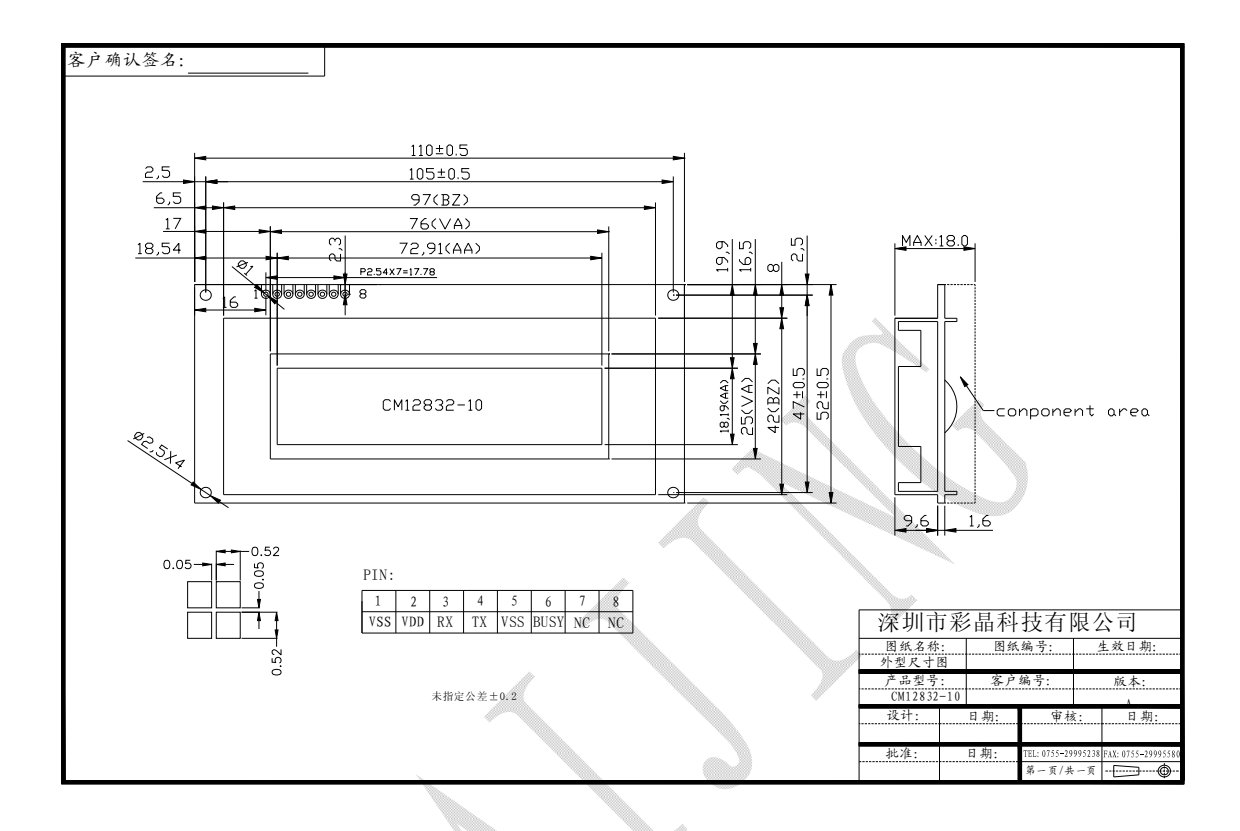

#### **3.**规格参数

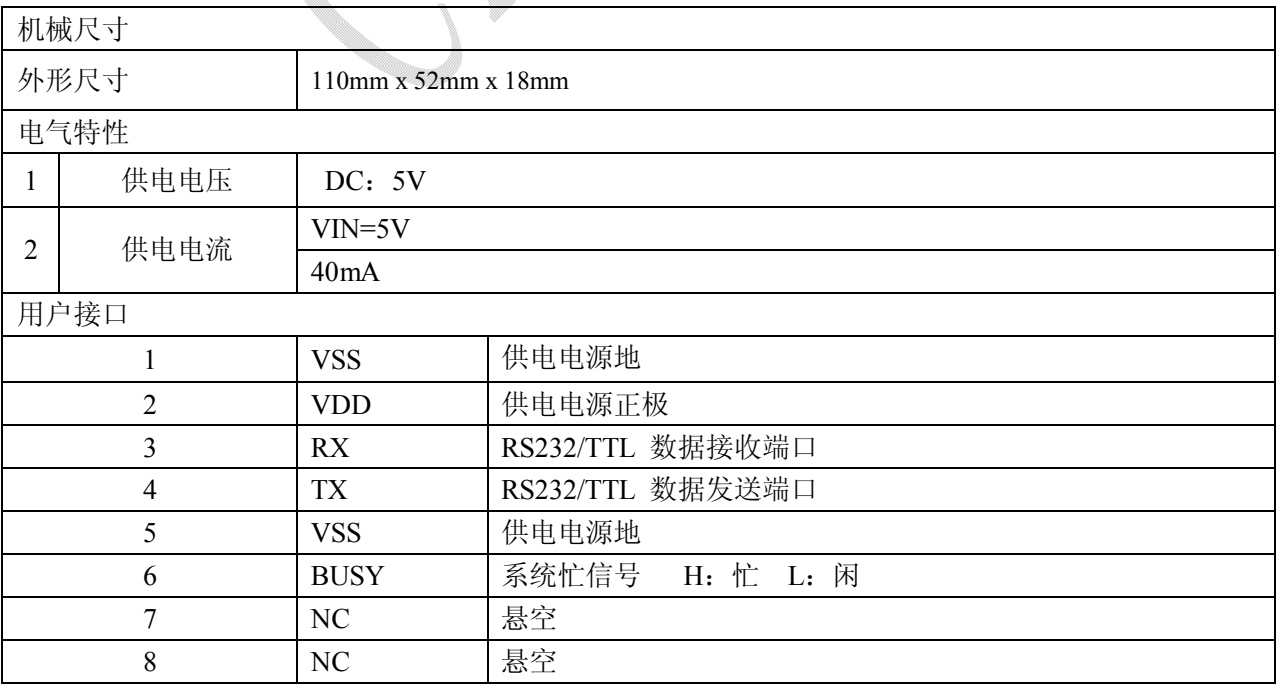

1.接口采用标准2.54mm 间距插针;

注:

2.RX、TX 方向均相对控制板定义,RX 与外部MCU 的TXD 相连,TX 与外部MCU 的RXD 相连;

3.串口模式为1 个起始位,8 个数据位,1 个停止位,无校验位;

4.用户可以通过跳点电阻(R16,R17)设置选择RS232 或TTL电平。

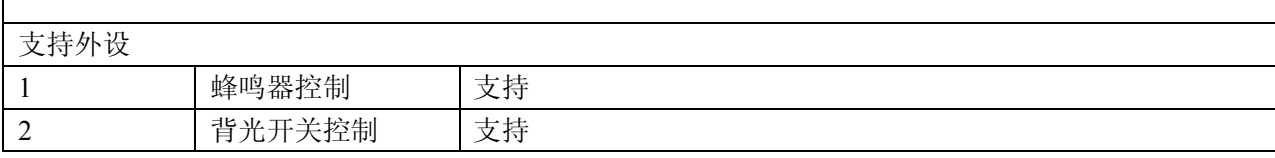

## 4.指令列表

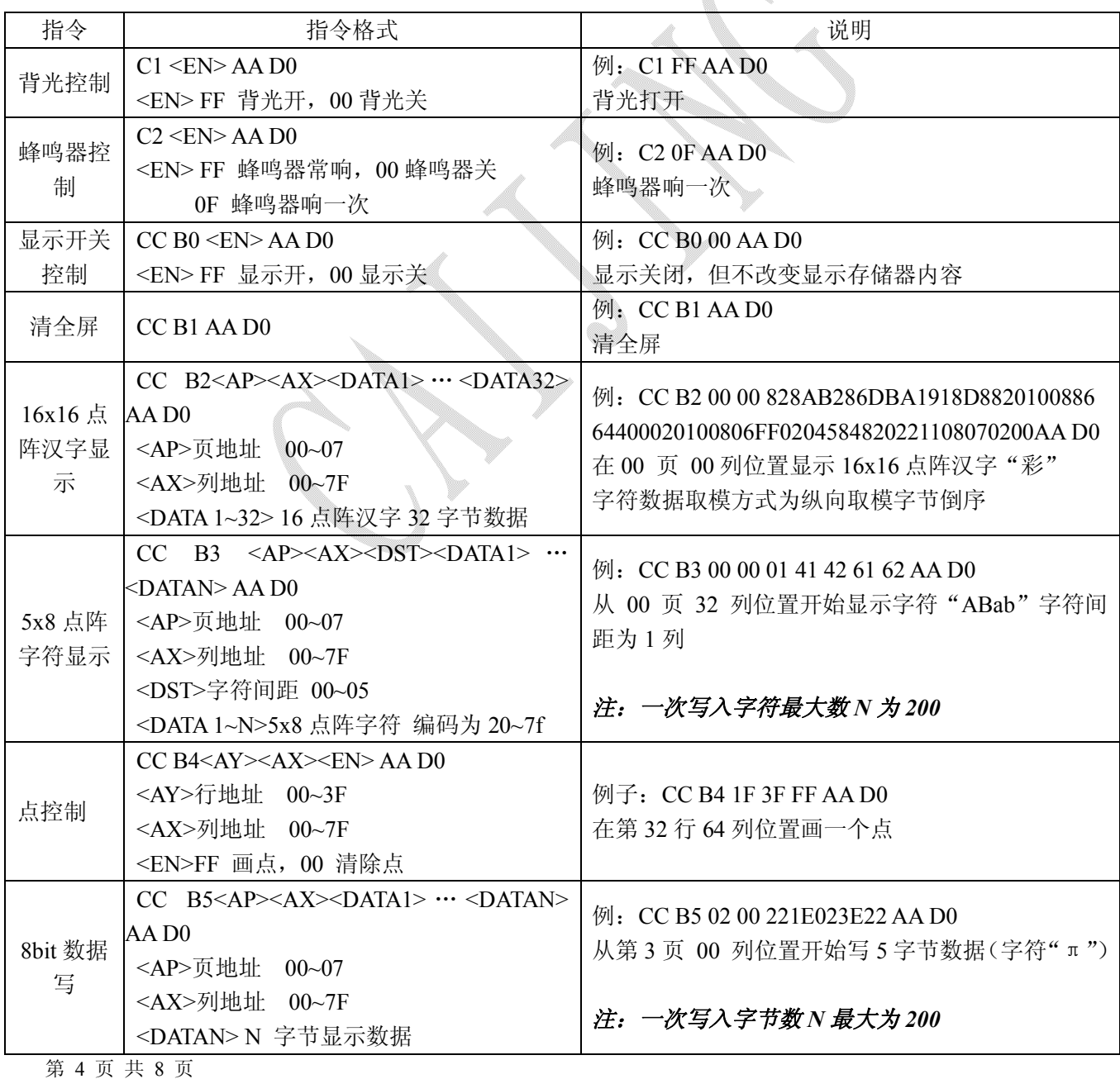

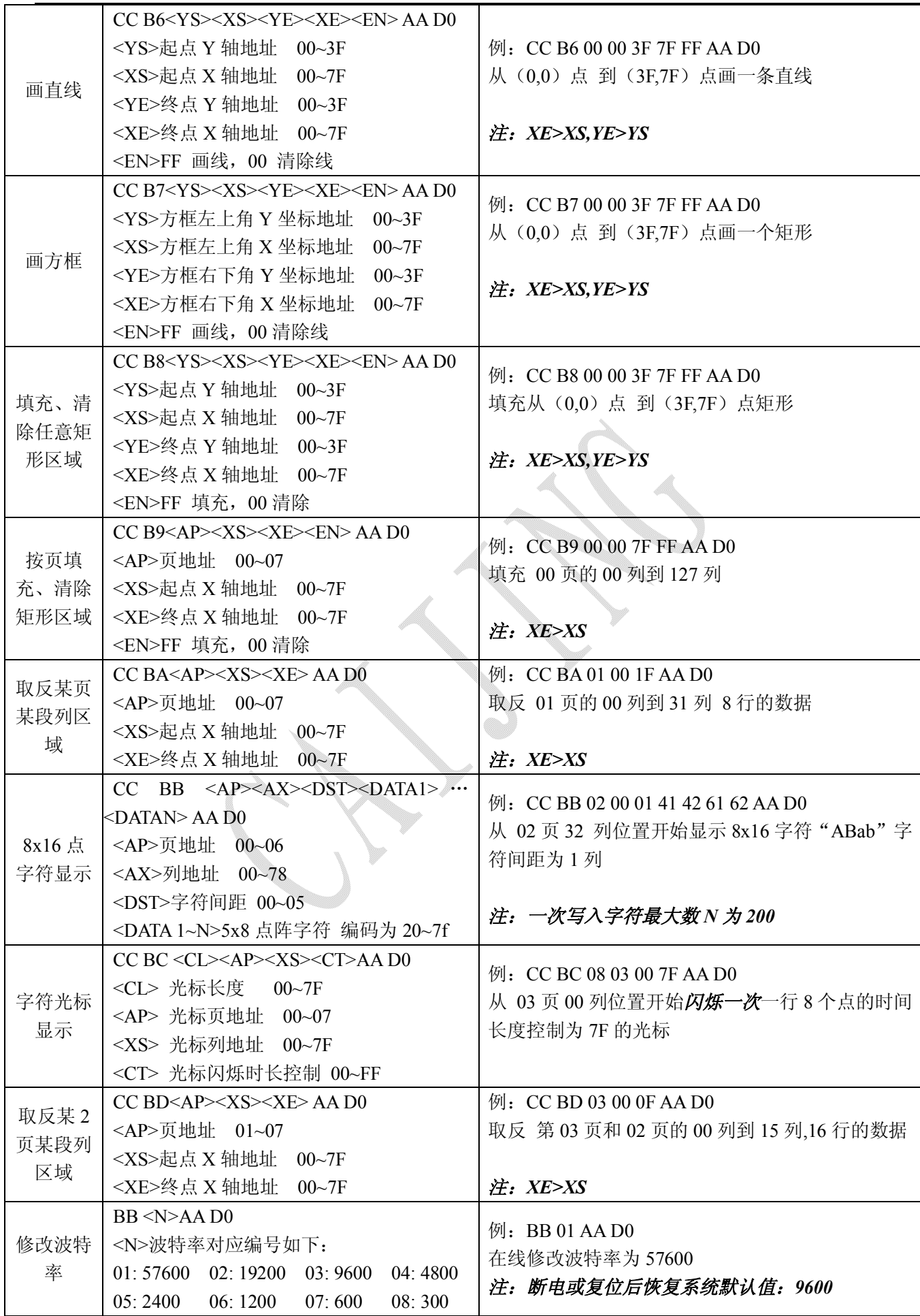

第 5 页 共 8 页

注:

1. RS232/UART 串行口模式设为模式1 (1 个起始位, 8 个数据位, 1 个停止位, 无校验位);

- 2. RS232/UART 波特率设为9600 (默认是9600,可通过命令在线修改);
- 3. 系统上电初始化完成后向上位机发送2个16进制数据"0x4F"和"0x4B",即英文字符"0K";
- 4.串口发送的必须是完整的16进制格式命令;
- 5. 发送命令前需检查BUYS脚是否空闲,低电平表示系统空闲可接收数据,高电平表示系统忙不接收数据;
- 6. 在每条命令结尾必须加上命令组合结束码"0xAA"和"0xD0", 以表明该条命令结束。

#### 附录 1:C51 例程

///////////////////////////////////////////////////////////////////////////////////////////////////////

///AT89C52、晶体频率11.0592MHz、波特率9600bps  $m$ 该程序功能是在LCD屏幕的(0.0)位置上显示间距为1列的字符"ABab ///////////////////////////////////////////////////////////////////////////////////////////////////////

#include <reg52.h>

#define uchar unsigned char

void init( void )

{

```
TMOD=0x20; //T1 \overline{f} \overline{x} 2
TH1=TL1=0xfd; //赋初值决定波特率 9600
SCON=0x50; //串口工作于方式 1
PCON=0x00; //不加倍
TR1=1; //启动
```
}

```
void SendChar (uchar chr)//发送一个字符
{
    SBUF = chr;while(!TI);
```
 $TI=0$ ; }

main()

{

```
init();
SendChar(0xCC);
SendChar(0xB3);
SendChar(0x00);
SendChar(0x00);
SendChar(0x01);
```
SendChar $(0x41)$ ; SendChar(0x42); SendChar(0x61); SendChar(0x62); SendChar(0xAA); SendChar(0xD0);

while $(1)$ ;

}

### 附录 2:电路连接示意图

1、与单片机连接示意图,例:AT89C52

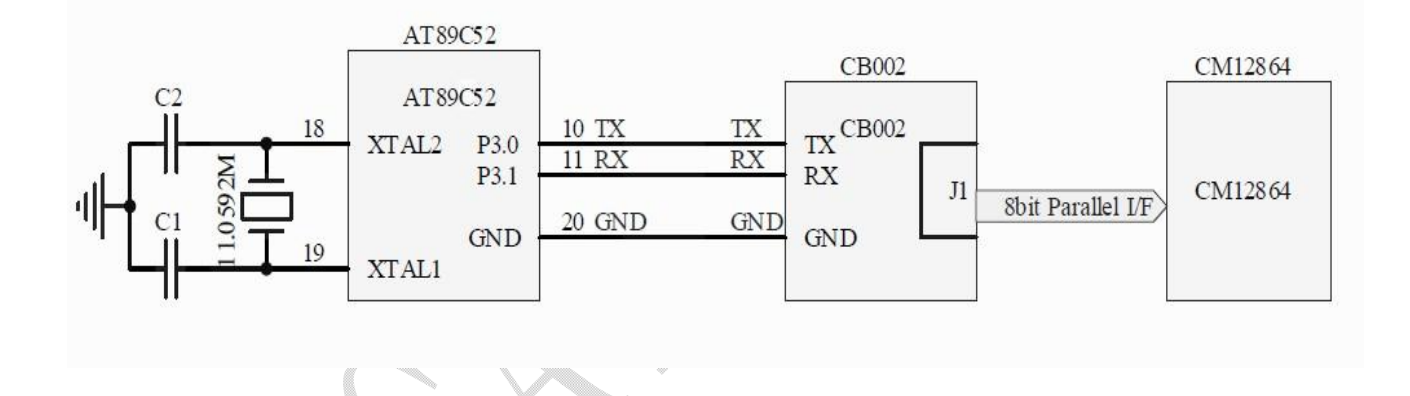

2、与电脑 COM 口相连

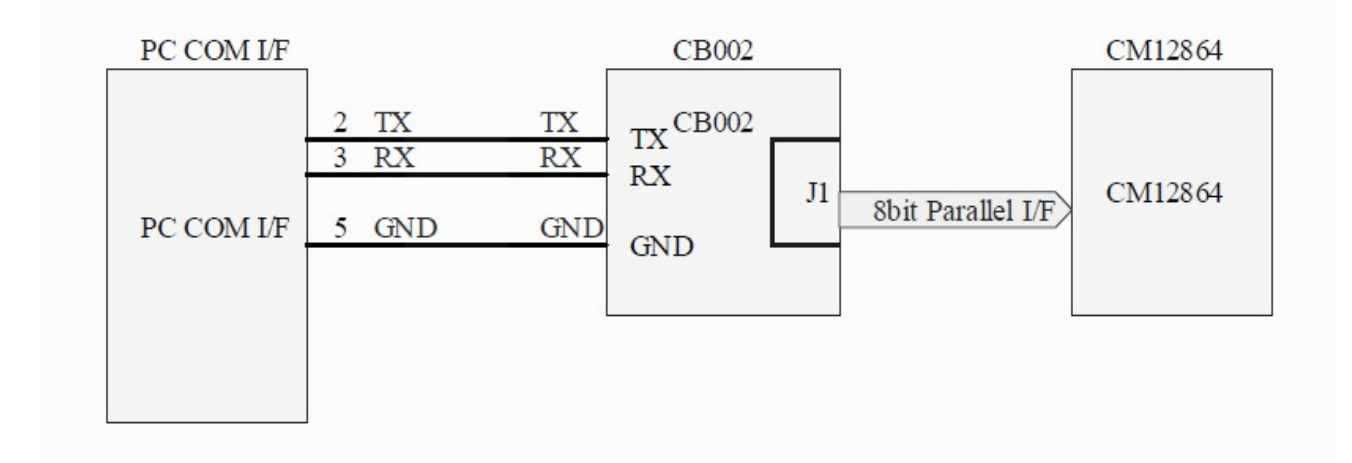

附录 3: 字符编码对照表

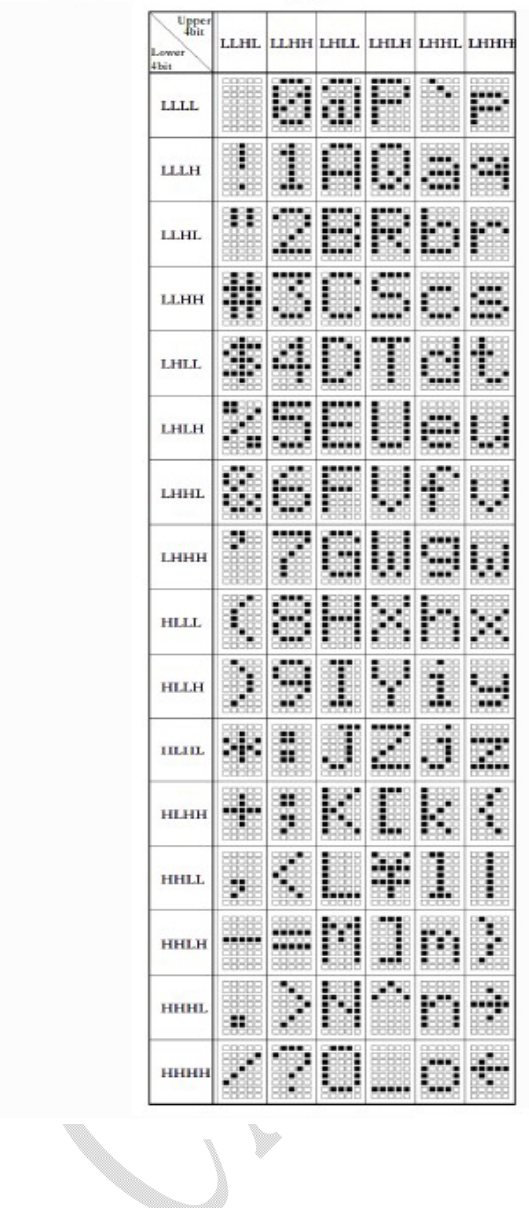

 $\overline{V}$